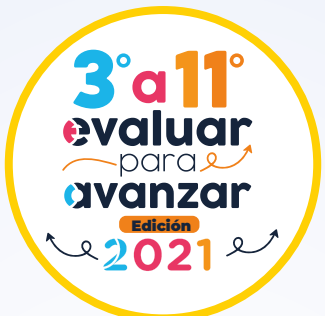

## Cronograma de Evaluar para Avanzar 2021

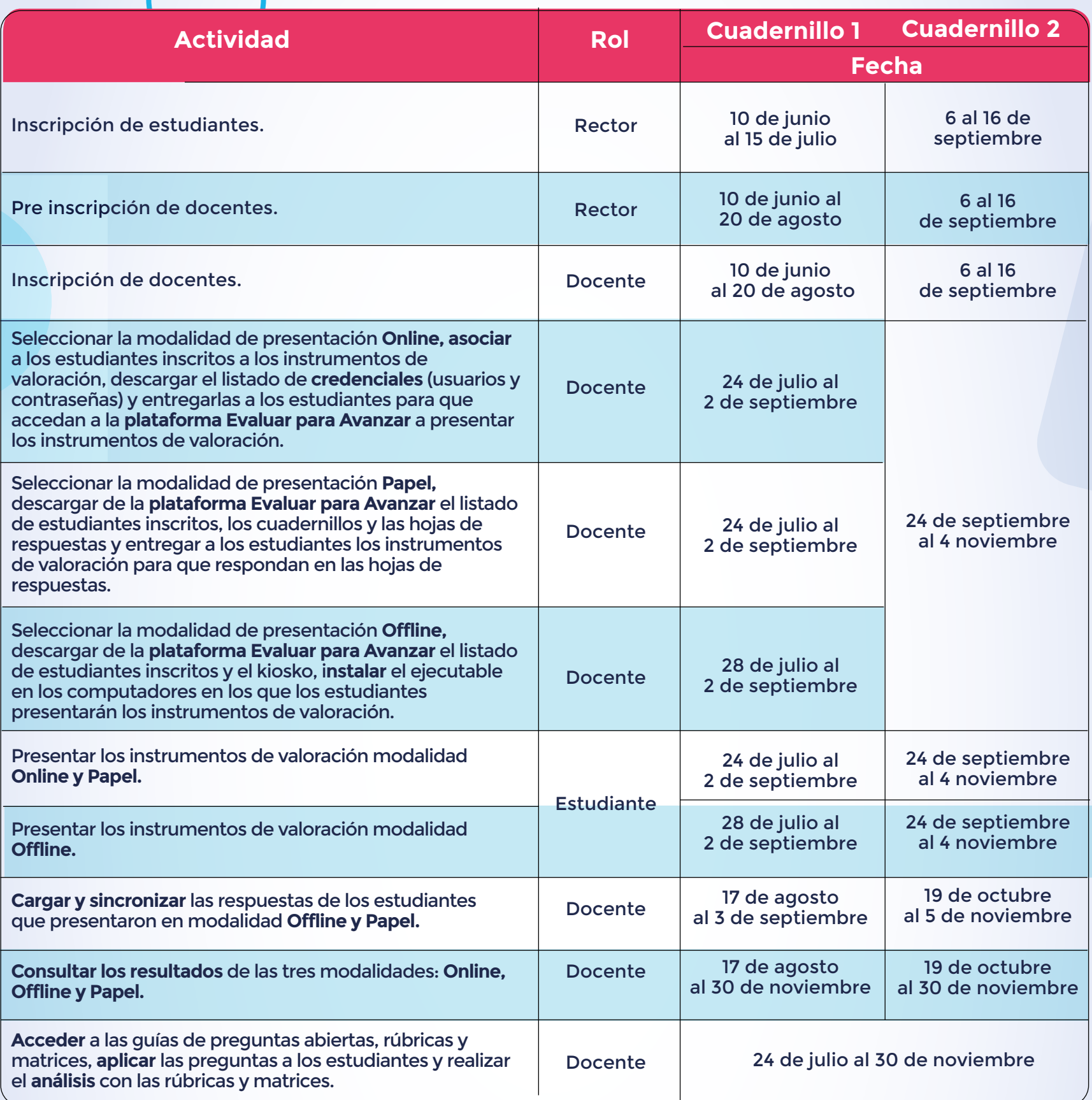

**Ingrese a la plataforma: https://evaluarparaavanzar311.icfes.gov.co**

Para más información sobre Evaluar para Avanzar 3° a 11° lo invitamos a consultar la página https://www.icfes.gov.co/evaluarparaavanzar o escribir al correo electrónico evaluarparaavanzar@icfes.gov.co

o comunicarse vía telefónica desde Bogotá al 3905666 desde su celular al 031- 3905666 desde un número fijo nacional a la línea gratuita 018000-184427